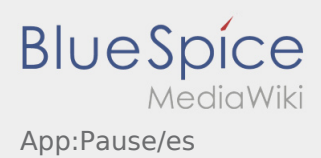

## Mensaje de pausa

- Con una orden activa de **Ader** puede utilizar el mensaje de pausa.
- $\bullet$  Puede registrar el mensaje de pausa en  $\vdots$ .

Por favor indique cuánto tiempo durará la pausa. No puede proceder con el procesamiento de órdenes hasta que haya terminado el estado.